## SOUCEK\_MYC\_TARGETS

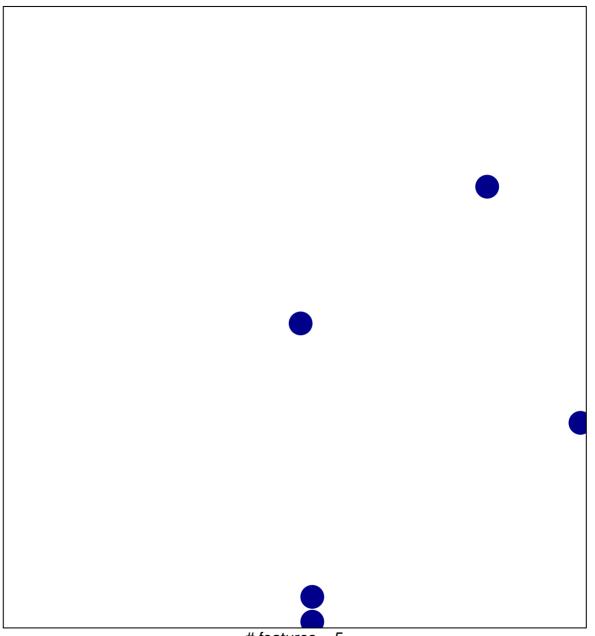

# features = 5 chi-square p = 0.83

## SOUCEK\_MYC\_TARGETS

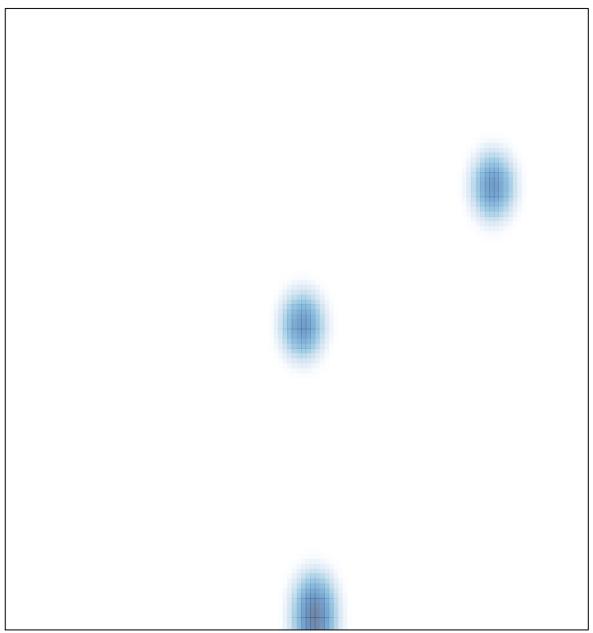

# features = 5, max = 1